# **SmartOS Hostname**

258e7be5-2888-4f14-ada3-2d4a5e697738.local

IP"hostname"Hostname Hostname

SmartMachine:

- /etc/hostsHostname
- /etc/nodenameHostname
- /etc/inet/ipnodes/etc/hostssymbolic linkIP/Name

1./etc/hosts (/etc/inet/ipnodes)::1127.0.0.1IP(IP):

#vi /etc/hosts

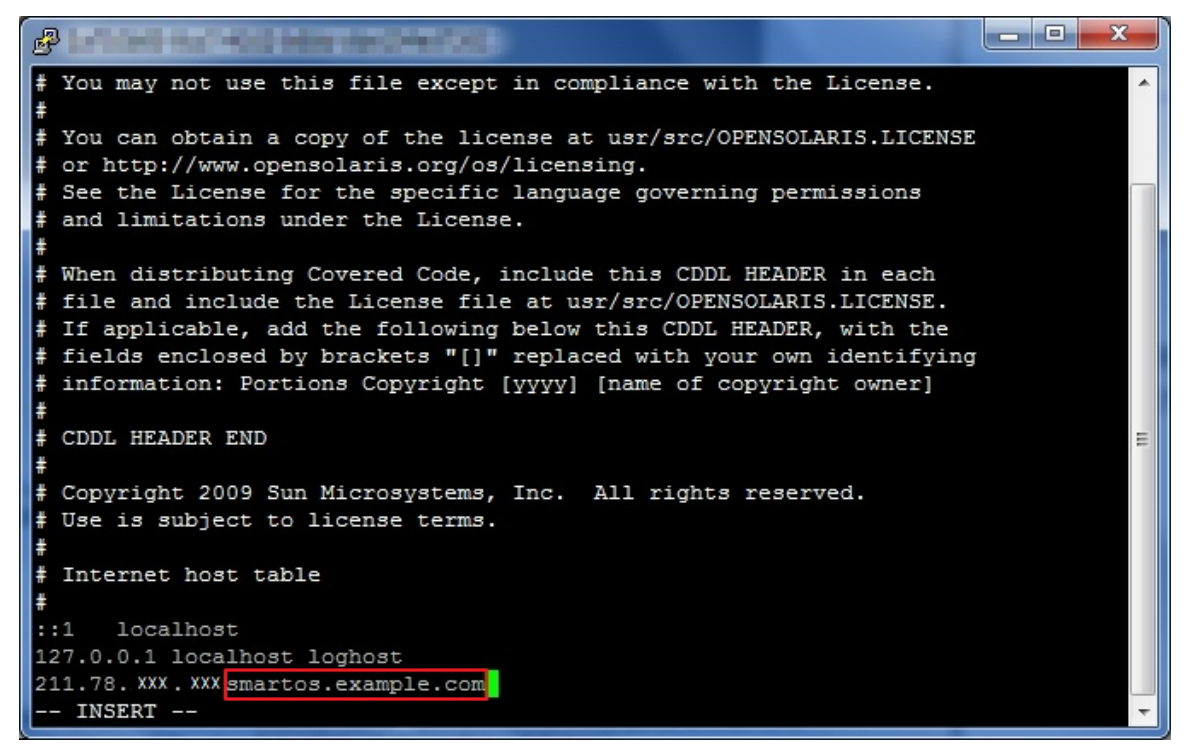

2.hostname/etc/nodename:

#vi /etc/nodename

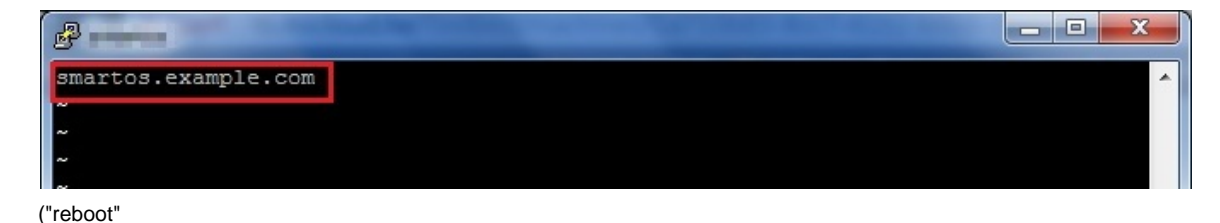

Hostname

#hostname

## DNS:

DNSsmartos.example.com DNS

host +

#### Fengqi.Asia

#host portal.fengqi.asia

portal.fengqi.asia has address 27.111.175.199

### nslookup IP

nslookup +

### Fengqi.Asia

### # nslookup portal.fengqi.asia

# nslookup portal.fengqi.asia Server: 8.8.8.8 Address: 8.8.8.8#53

Non-authoritative answer: Name: portal.fengqi.asia Address: 27.111.175.199